# **Masina bluetooth**

Autor: Tudor Mihai Grupa: 332CB

### **Introducere**

In cadrul acestui proiect voi face o masinuta ce poate fi controlata prin intermediul unui laptop. Pe langa functionalitatile de deplasare si control remote, masina dispune de o camera video pe care o va folosi ca sa exploreze zonele in care se afla.

#### **Descriere generală**

Masinuta va primi comenzile pentru miscarea directiei prin intermediul modulului ESP32CAM care va trimite aceste comenzi mai departe catre placa ARDUINO UNO R3, iar aceasta o sa prelucreze comenzile si ii va spune modulului L298N cum sa tureze rotile.

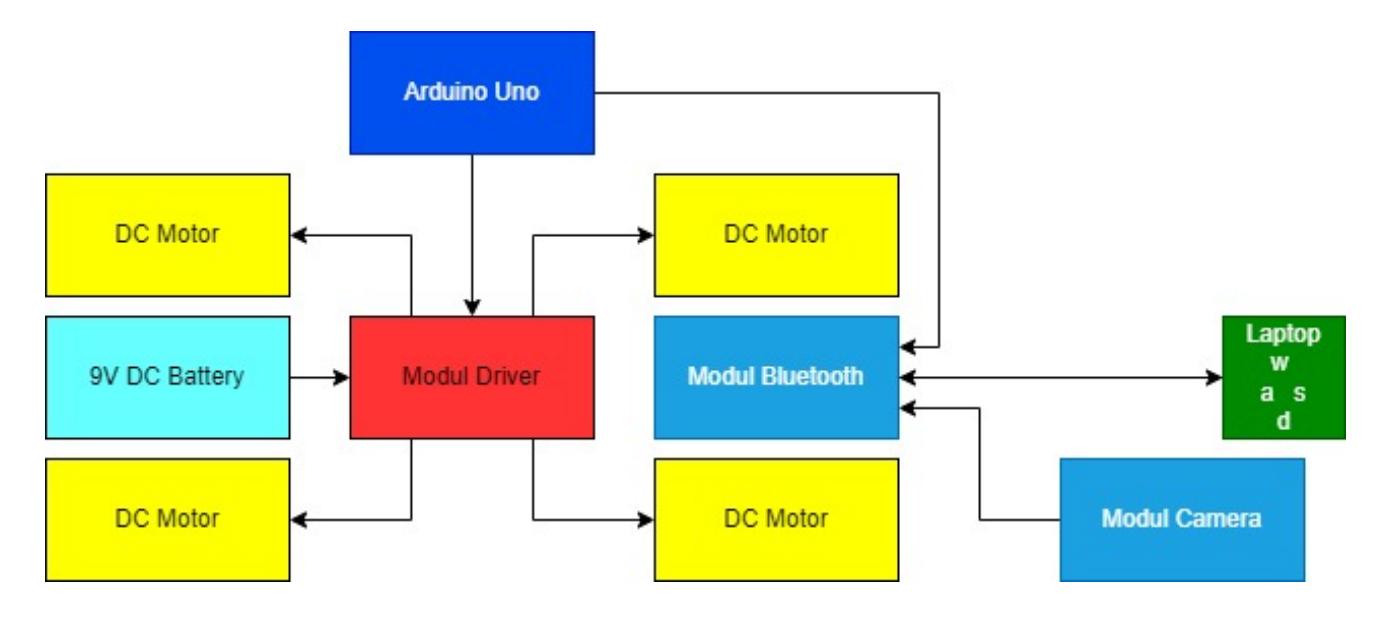

# **Hardware Design**

- Motor DC 3V- 6V cu reductor (x4)
- Arduino Uno R3 CH340  $(x1)$
- Placă WiFi + Modul Bluetooth Port serial ESP32 cu cameră OV2640 (X1)
- Comutator vertical
- Baterie Alcalina 9V (x1)
- Comutator vertical
- Conector Baterie 9V
- Cabluri si conectori

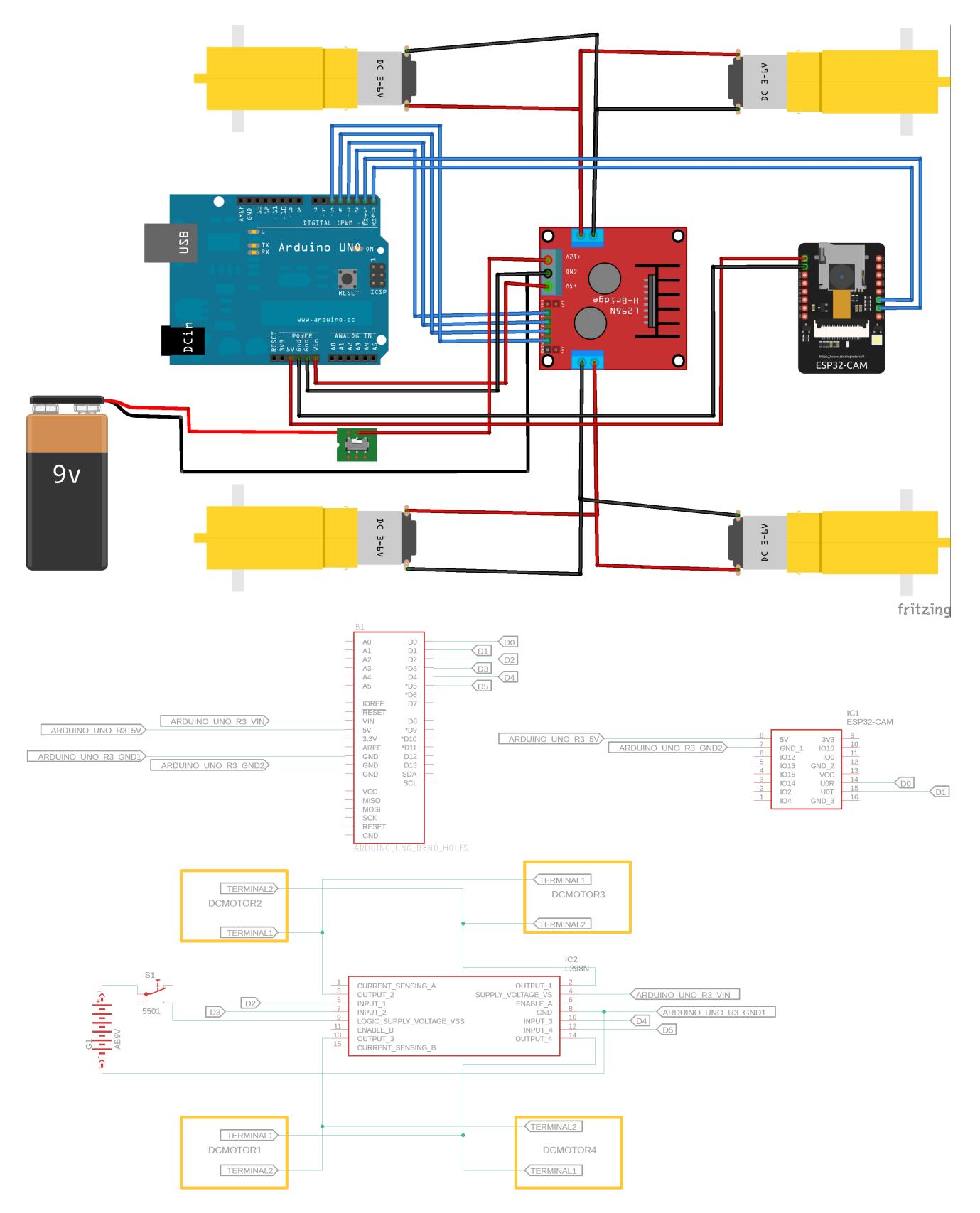

CS Open CourseWare - http://ocw.cs.pub.ro/courses/

# **Software Design**

Am lucrat in Arduino IDE

 Codul de pe modulul wifi creeaza un punct de acces si o pagina web unde se poate vizualiza camera. Punctul de acces este folosit pentru a permite altor device-uri sa se conecteze prin intermediul wifi-ului la modul si sa comunice cu ele. Iar codul de pe placuta arduino va primi prin intermediul serialei comenzile pe care le trimite catre modulul driver folosind functia digitalWrite pe pinii D2, D3, D4, D5.

Librarii:

● WiFi.h

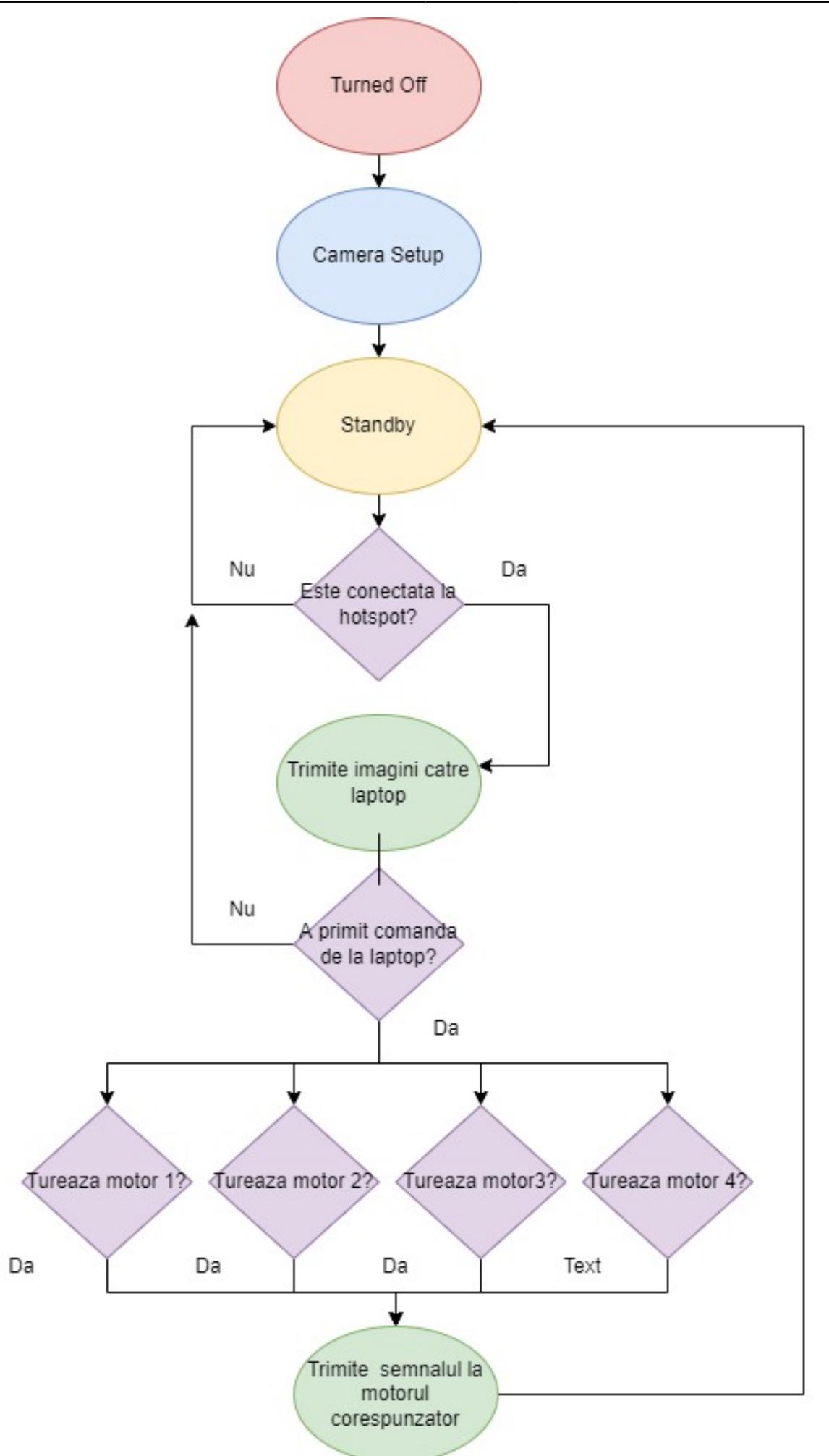

CS Open CourseWare - http://ocw.cs.pub.ro/courses/

# **Rezultate Obţinute**

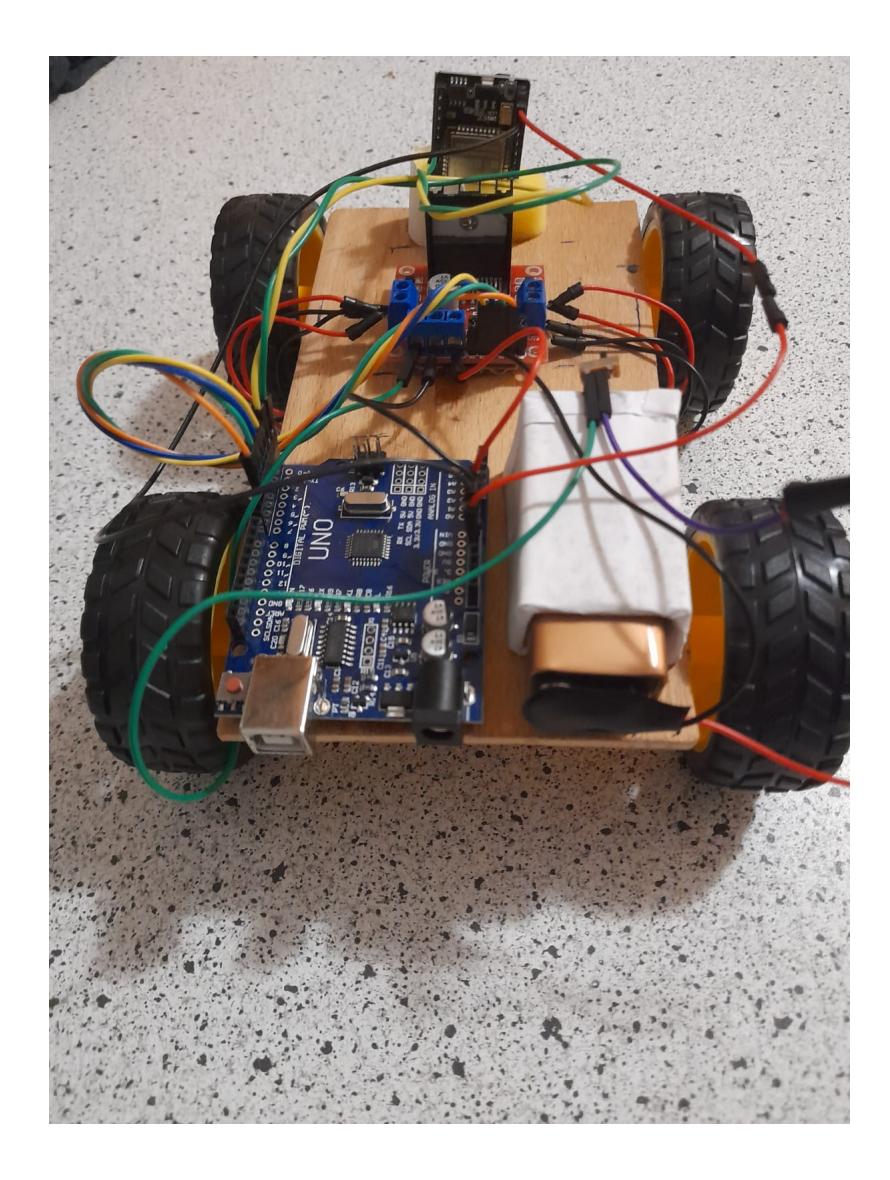

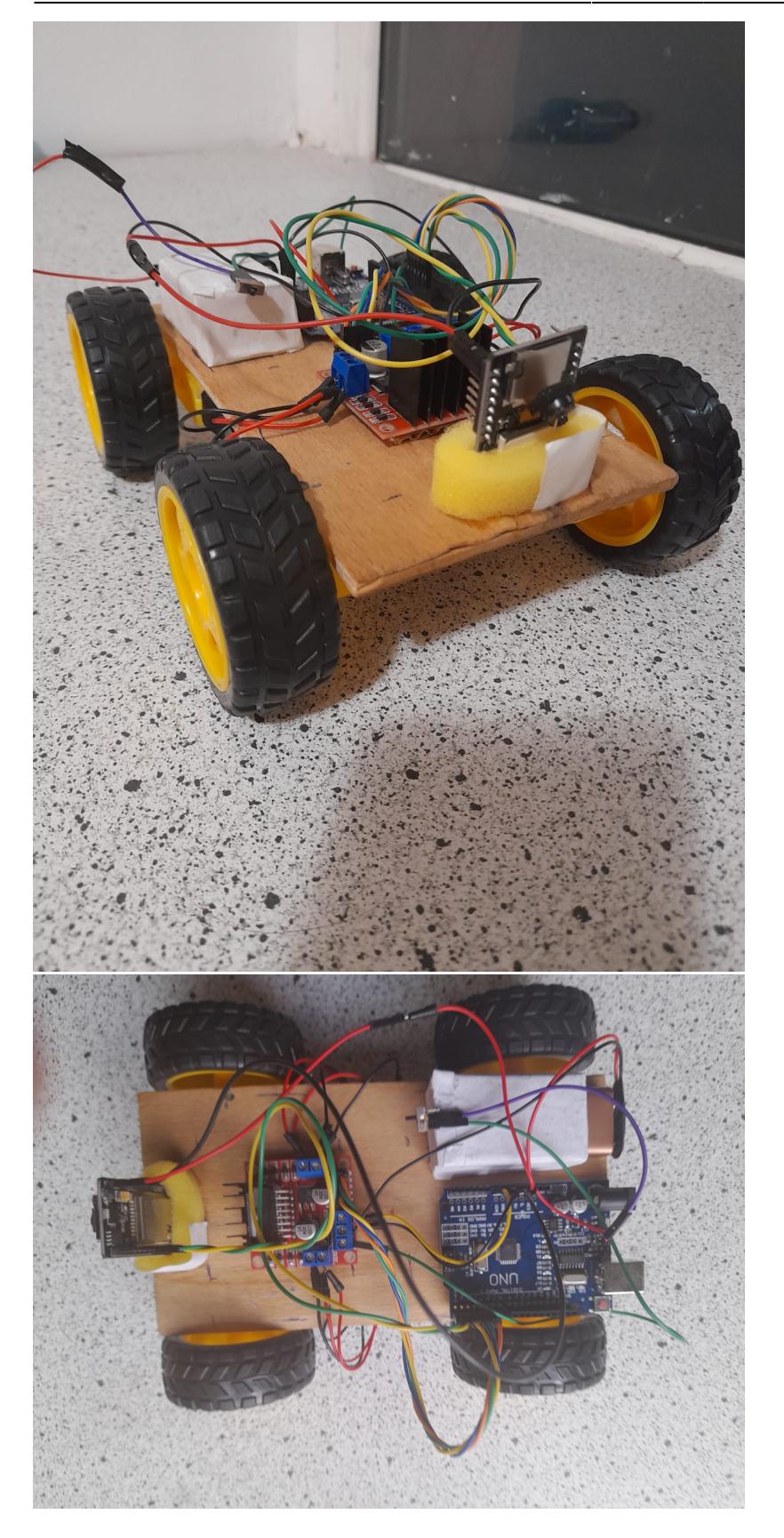

# **Concluzii**

Chiar daca nu am reusit sa termin momentan proiectul pentru mine acesta a fost cel mai interesant si distractiv assignment din anul 3 la facultate. Am invatat multe lucruri despre cum functioneaza

chip-urile, componentele electrice si cum sa le programez.

In timp ce am lucrat la stabilirea conectivitatii dintre laptop si modulul wifi am descoperit ca te-ai putea conecta cu el chiar si la o baza de date cum ar fi firebase sau sa faci cereri http catre orice server.

#### **Download**

[masina\\_bluetooth.zip.zip](http://ocw.cs.pub.ro/courses/_media/pm/prj2022/abirlica/masina_bluetooth.zip.zip)

### **Jurnal**

- 30.04.2022 Creare pagina proiect
- 31.05.2022 Upload schema bloc si schema electrica
- 1.06.2022 Reupload schema bloc si schema electrica
- 1.06.2022 Upload organigrama
- 1.06.2022 Finalizare documentatie

## **Bibliografie/Resurse**

<https://randomnerdtutorials.com/esp32-access-point-ap-web-server/> <https://www.instructables.com/Getting-Started-With-ESP32-CAM-Streaming-Video-Usi/> [https://www.sparkfun.com/datasheets/Robotics/L298\\_H\\_Bridge.pdf](https://www.sparkfun.com/datasheets/Robotics/L298_H_Bridge.pdf)

[Export to PDF](http://ocw.cs.pub.ro/?do=export_pdf)

From: <http://ocw.cs.pub.ro/courses/> - **CS Open CourseWare**

Permanent link: **[http://ocw.cs.pub.ro/courses/pm/prj2022/abirlica/masina\\_bluetooth](http://ocw.cs.pub.ro/courses/pm/prj2022/abirlica/masina_bluetooth)**

Last update: **2022/06/01 23:50**

 $\pmb{\times}$